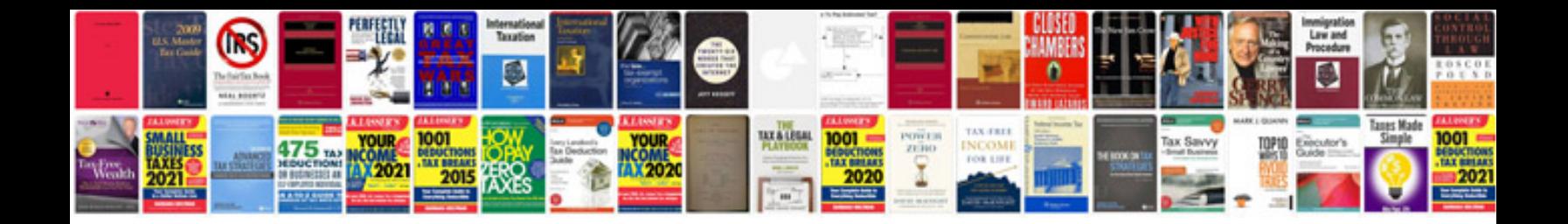

**Vw mk3 shift linkage adjustment**

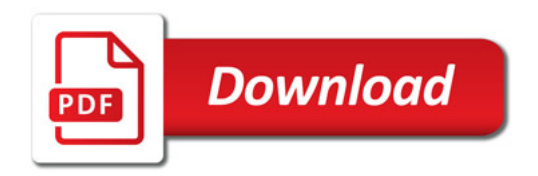

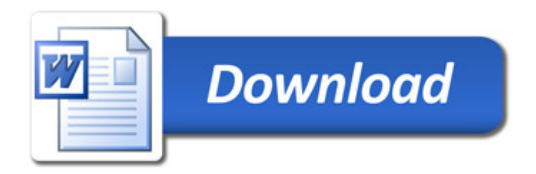